# **Gong - Correccion - Mejora #4776**

## **[Acuerdos] Diferenciar permisos de cambio de estado**

2022-03-31 08:26 - Santiago Ramos

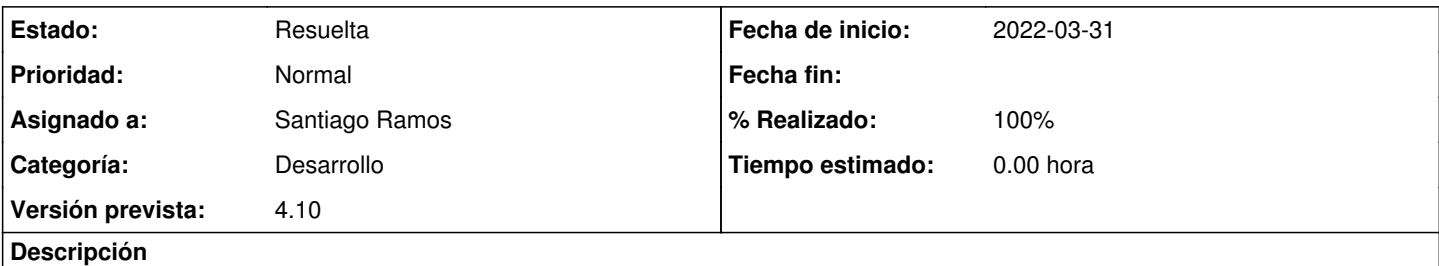

En el módulo de acuerdos es necesario poder diferenciar permisos de cambio de estado dentro de la sección de agentes.

Para ello se debe separar los métodos que hacen este cambio de estado a un controlador nuevo para que así se puedan configurar los permisos individualmente.

#### **Histórico**

### **#1 - 2022-04-01 07:21 - Santiago Ramos**

*- Estado cambiado Nueva por Asignada*

*- Asignado a establecido a Santiago Ramos*

## **#2 - 2022-04-01 07:22 - Santiago Ramos**

*- Estado cambiado Asignada por Resuelta*

*- % Realizado cambiado 0 por 100*